# Package 'FastCUB'

# March 8, 2024

<span id="page-0-0"></span>Title Fast Estimation of CUB Models via Louis' Identity

Version 0.0.3

Description For ordinal rating data, consider the accelerated EM algorithm to estimate and test models within the family of

CUB models (where CUB stands for Combination of a

discrete Uniform and a shifted Binomial distributions). The proce-

dure is built upon Louis' identity for the observed information matrix. Best-subset variable selection is then implemented since it becomes more feasible from the computational point of view.

**Depends**  $R$  ( $>= 2.15.2$ )

License GPL-2 | GPL-3

Encoding UTF-8

Imports methods, Formula, utils, CUB

LazyData true

RoxygenNote 6.1.1

NeedsCompilation no

Repository CRAN

Author Rosaria Simone [aut, cre]

Maintainer Rosaria Simone <rosaria.simone@unina.it>

Date/Publication 2024-03-08 11:20:02 UTC

# R topics documented:

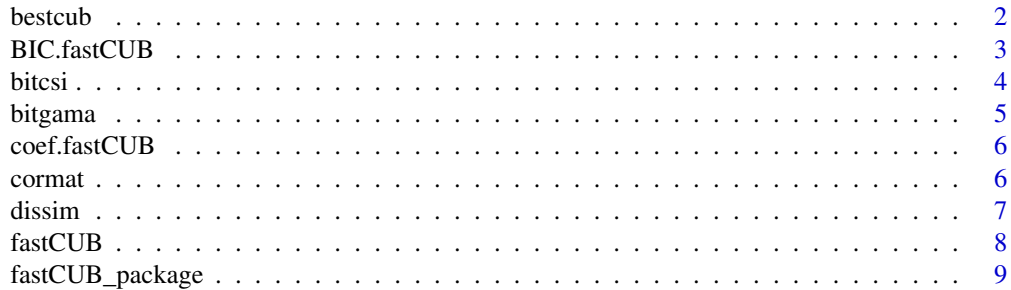

#### <span id="page-1-0"></span>2 bestcubs and the set of the set of the set of the set of the set of the set of the set of the set of the set of the set of the set of the set of the set of the set of the set of the set of the set of the set of the set o

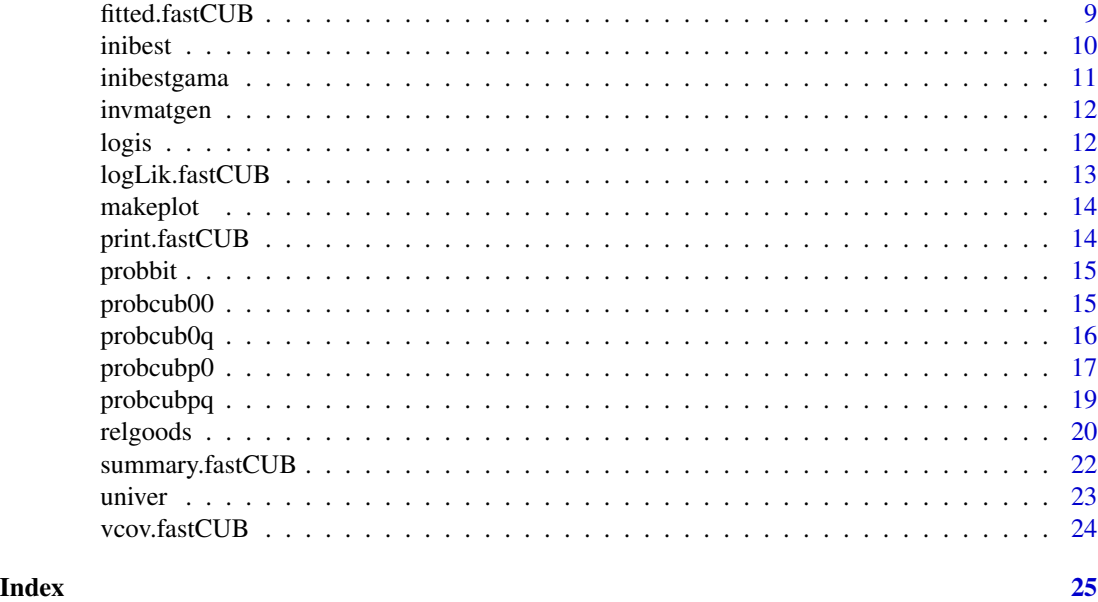

bestcub *Best-subset variable selection for CUB models via fast EM algorithm*

# Description

Perform a best-subset search for CUB models on the basis of the BIC index, by combining all possible covariates' specification for feeling and for uncertainty parameters

#### Usage

```
bestcub(ordinal,m,Y,W,toler=1e-4,maxiter=200,iterc=5,alpha=0.05,mix=FALSE,
tolmix=1e+2,fmix=NULL,invgen=TRUE)
```
# Arguments

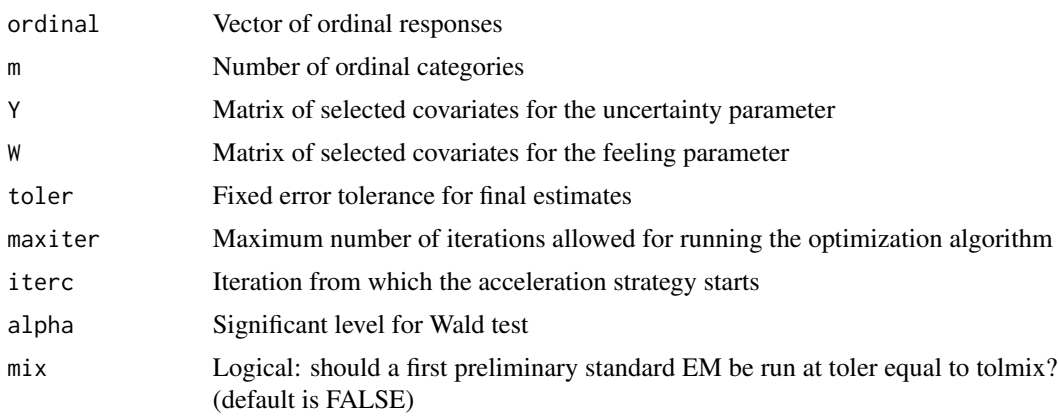

<span id="page-2-0"></span>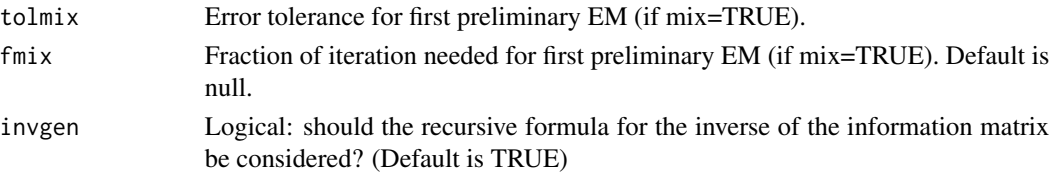

# Value

A list containing the following results:

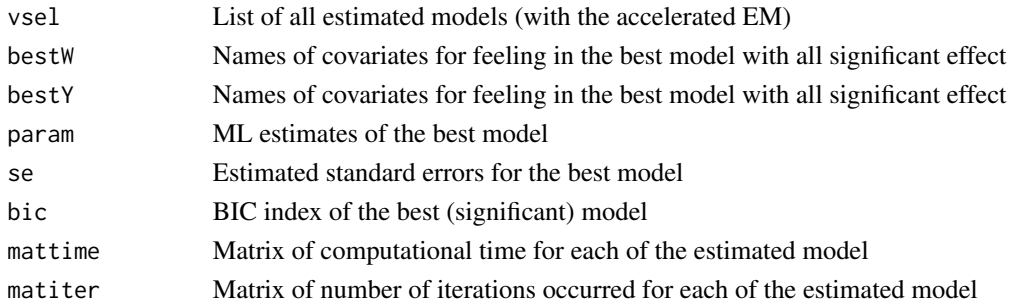

# See Also

[fastCUB](#page-7-1)

BIC.fastCUB *S3 BIC method for class "fastCUB"*

# Description

S3 BIC method for objects of class [fastCUB](#page-7-1).

# Usage

```
## S3 method for class 'fastCUB'
BIC(object, ...)
```
# Arguments

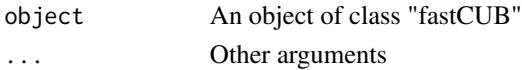

# Value

BIC index for the fitted model.

# See Also

[logLik](#page-0-0), [fastCUB](#page-7-1)

<span id="page-3-1"></span><span id="page-3-0"></span>

Compute the shifted Binomial probabilities of ordinal responses.

# Usage

bitcsi(m,ordinal,csi)

# Arguments

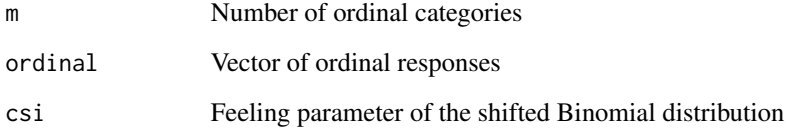

# Value

A vector of the same length as ordinal, where each entry is the shifted Binomial probability of the corresponding observation.

# References

Piccolo D. (2003). On the moments of a mixture of uniform and shifted binomial random variables, *Quaderni di Statistica*, 5, 85–104

# See Also

[probcub00](#page-14-1), [probcubp0](#page-16-1), [probcub0q](#page-15-1)

## Examples

```
data(univer)
m < -7csi<-0.7
ordinal<-univer$informat
pr<-bitcsi(m,ordinal,csi)
```
<span id="page-4-1"></span><span id="page-4-0"></span>

Return the shifted Binomial probabilities of ordinal responses where the feeling component is explained by covariates via a logistic link.

#### Usage

bitgama(m,ordinal,W,gama)

#### Arguments

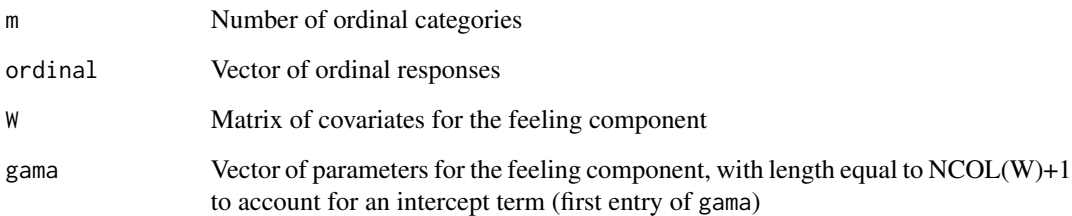

# Value

A vector of the same length as ordinal, where each entry is the shifted Binomial probability for the corresponding observation and feeling value.

#### See Also

[logis](#page-11-1), [probcub0q](#page-15-1), [probcubpq](#page-18-1)

#### Examples

```
n<-100
m < -7W<-sample(c(0,1),n,replace=TRUE)
gama<-c(0.2,-0.2)
csivett<-logis(W,gama)
ordinal<-rbinom(n,m-1,csivett)+1
pr<-bitgama(m,ordinal,W,gama)
```
<span id="page-5-0"></span>

S3 method: coef for objects of class [fastCUB](#page-7-1).

# Usage

## S3 method for class 'fastCUB' coef(object, ...)

# Arguments

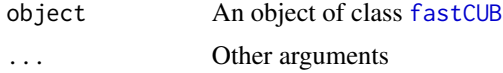

# Details

Returns estimated values of coefficients of the fitted model

#### Value

ML estimates of parameters of the fitted CUB model.

#### See Also

[fastCUB](#page-7-1), [summary](#page-0-0)

cormat *Correlation matrix for estimated model*

#### Description

Compute parameter correlation matrix for estimated model as returned by an object of class "fastCUB".

# Usage

cormat(object,digits=options()\$digits)

# Arguments

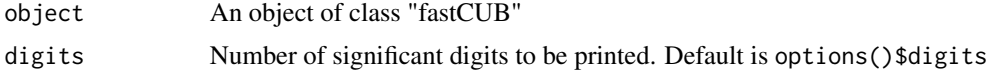

#### <span id="page-6-0"></span>dissim the contract of the contract of the contract of the contract of the contract of the contract of the contract of the contract of the contract of the contract of the contract of the contract of the contract of the con

# Value

Parameters correlation matrix for fitted fastCUB models.

# See Also

fastCUB, vcov

#### dissim *Normalized dissimilarity measure*

# Description

Compute the normalized dissimilarity measure between observed relative frequencies and estimated (theoretical) probabilities of a discrete distribution.

# Usage

dissim(proba,probb)

# Arguments

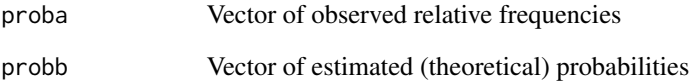

# Value

Numeric value of the dissimilarity index, assessing the distance to a perfect fit.

# Examples

proba<-c(0.01,0.03,0.08,0.07,0.27,0.37,0.17) probb<-c(0.04,0.04,0.05,0.10,0.21,0.32,0.24) dissim(proba,probb)

<span id="page-7-1"></span><span id="page-7-0"></span>

Main function to estimate and validate a CUB model for explaining uncertainty and feeling for given ratings, with or without covariates, on the basis of Louis' identity for the information matrix and the derived accelerated estimation.

#### Usage

fastCUB(Formula, data, ...)

#### Arguments

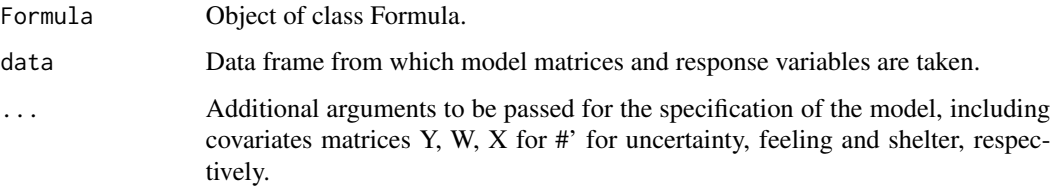

#### Details

This is the main function for CUB models, which calls for the corresponding functions whenever covariates are specified. It performs maximum likelihood estimation via the E-M algorithm for CUB models and extensions based on the Louis'identity for the observed information matrix.

#### Value

An object of the class "fastCUB": returns a list containing the following results:

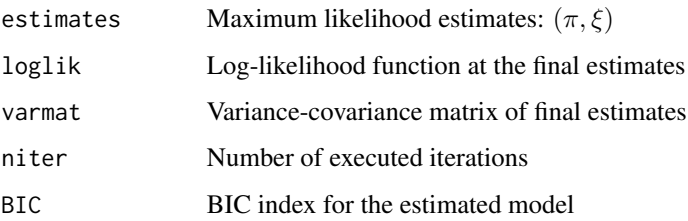

#### See Also

[probcub00](#page-14-1), [probcubp0](#page-16-1), [probcub0q](#page-15-1), [probcubpq](#page-18-1),

<span id="page-8-0"></span>fastCUB\_package *fastCUB package*

# Description

The package implements Louis' identity for CUB models for rating data, to retrieve the observed information matrix within the EM algorithm. On this basis, an accelerated estimation procedure is derived and best-subset variable selection is implemented.

# Details

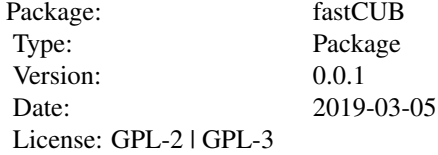

# Author(s)

Rosaria Simone

# References

Simone R. (2021). An accelerated EM algorithm for mixture models with uncertainty for rating data, *Computational Statistics*, 36, 691-714

Louis T.A. (1982). Finding the Observed Information Matrix when Using the EM Algorithm, *Journal of the Royal Statistical Society, Series B*, 44, 226–233

fitted.fastCUB *S3 method "fitted" for class "fastCUB"*

# Description

S3 method fitted for objects of class [fastCUB](#page-7-1).

#### Usage

## S3 method for class 'fastCUB' fitted(object, ...)

<span id="page-9-0"></span>10 inibest

#### **Arguments**

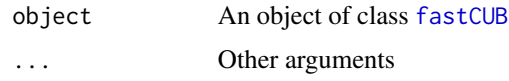

# Details

Returns the fitted probability distribution for GEM models with no covariates. If only one dichotomous covariate is included in the model to explain some components, it returns the fitted probability distribution for each profile.

# See Also

fastCUB

<span id="page-9-1"></span>inibest *Preliminary estimators for CUB models without covariates*

## Description

Compute preliminary parameter estimates of a CUB model without covariates for given ordinal responses. These preliminary estimators are used within the package code to start the E-M algorithm.

#### Usage

inibest(m,freq)

#### Arguments

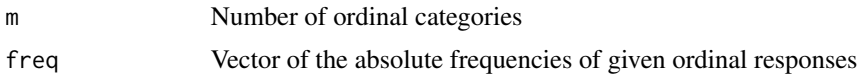

# Value

A vector  $(\pi, \xi)$  of the initial parameter estimates for a CUB model without covariates, given the absolute frequency distribution of ordinal responses

#### References

Iannario M. (2009). A comparison of preliminary estimators in a class of ordinal data models, *Statistica & Applicazioni*, VII, 25–44 Iannario M. (2012). Preliminary estimators for a mixture model of ordinal data, *Advances in Data Analysis and Classification*, 6, 163–184

# See Also

[inibestgama](#page-10-1)

# <span id="page-10-0"></span>inibestgama 11

#### Examples

```
m < -9freq<-c(10,24,28,36,50,43,23,12,5)
estim<-inibest(m,freq)
pai<-estim[1]
csi<-estim[2]
```
<span id="page-10-1"></span>inibestgama *Preliminary parameter estimates of a CUB model with covariates for feeling*

#### Description

Compute preliminary parameter estimates for the feeling component of a CUB model fitted to ordinal responses These estimates are set as initial values for parameters to start the E-M algorithm.

#### Usage

inibestgama(m,ordinal,W)

#### Arguments

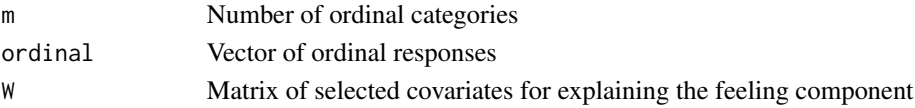

#### Value

A vector of length equal to  $NCOL(W)+1$ , whose entries are the preliminary estimates of the parameters for the feeling component, including an intercept term as first entry.

#### References

Iannario M. (2008). Selecting feeling covariates in rating surveys, *Rivista di Statistica Applicata*, 20, 103–116

Iannario M. (2009). A comparison of preliminary estimators in a class of ordinal data models, *Statistica & Applicazioni*, VII, 25–44

Iannario M. (2012). Preliminary estimators for a mixture model of ordinal data, *Advances in Data Analysis and Classification*, 6, 163–184

# See Also

[inibest](#page-9-1)

#### Examples

```
data(univer)
m<-7; ordinal<-univer$global; cov<-univer$diploma
ini<-inibestgama(m,ordinal,W=cov)
```
<span id="page-11-0"></span>

Compute the variance-covariance matrix of the incomplete score vector involved in Louis' identity for the observed information matrix

# Usage

invmatgen(G,H,listE)

# Arguments

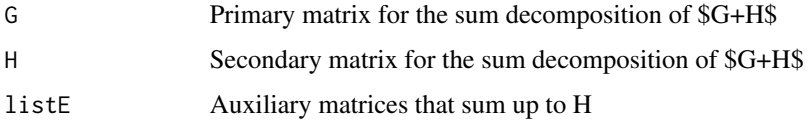

# Value

The inverse of matrix  $G + H$  computed recursively thanks to matrices listed in list  $E$ 

#### References

Miller K. (1981). On the inverse of the sum of matrices, *Mathematics Magazine*, 54, 67–72

#### See Also

[fastCUB](#page-7-1)

<span id="page-11-1"></span>logis *The logistic transform*

# Description

Create a matrix YY binding array Y with a vector of ones, placed as the first column of YY. It applies the logistic transform componentwise to the standard matrix multiplication between YY and param.

#### Usage

logis(Y,param)

# <span id="page-12-0"></span>Arguments

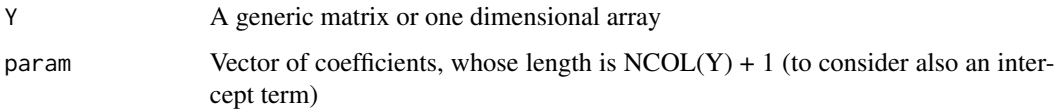

# Value

Return a vector whose length is NROW(Y) and whose i-th component is the logistic function at the scalar product between the i-th row of YY and the vector param.

# Examples

```
n<-50
Y<-sample(c(1,2,3),n,replace=TRUE)
param<-c(0.2,0.7)
logis(Y,param)
```
logLik.fastCUB *logLik S3 Method for class "fastCUB"*

# Description

S3 method: logLik() for objects of class "fastCUB".

# Usage

## S3 method for class 'fastCUB' logLik(object, ...)

# Arguments

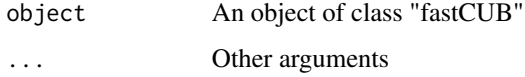

# Value

Log-likelihood at the final ML estimates for parameters of the fitted fastCUB model.

# See Also

[fastCUB](#page-7-1)

<span id="page-13-0"></span>

Plot facilities for objects of class "fastCUB".

# Usage

```
makeplot(object)
```
#### Arguments

object An object of class "fastCUB"

# Details

Returns a plot comparing fitted probabilities and observed relative frequencies for GEM models without covariates. If only one explanatory dichotomous variable is included in the model for one or all components, then the function returns a plot comparing the distributions of the responses conditioned to the value of the covariate.

print.fastCUB *S3 method: print for class "fastCUB"*

# Description

S3 method print for objects of class [fastCUB](#page-7-1).

#### Usage

## S3 method for class 'fastCUB'  $print(x, \ldots)$ 

## Arguments

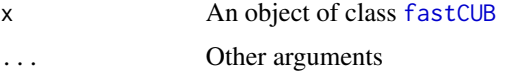

# Value

Brief summary results of the fitting procedure, including parameter estimates, their standard errors and the executed call.

<span id="page-14-0"></span>

Return the shifted Binomial probability distribution.

# Usage

probbit(m,csi)

# Arguments

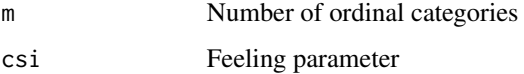

# Value

The vector of the probability distribution of a shifted Binomial model.

# See Also

[bitcsi](#page-3-1), [probcub00](#page-14-1)

# Examples

```
m < -7csi<-0.7
pr<-probbit(m,csi)
plot(1:m,pr,type="h",main="Shifted Binomial probability distribution", xlab="Categories")
points(1:m,pr,pch=19)
```
<span id="page-14-1"></span>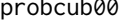

probcub00 *Probability distribution of a CUB model without covariates*

# Description

Compute the probability distribution of a CUB model without covariates.

#### Usage

probcub00(m,pai,csi)

<span id="page-15-0"></span>16 probcub0q

# Arguments

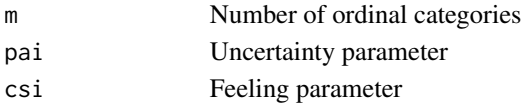

# Value

The vector of the probability distribution of a CUB model.

# References

Piccolo D. (2003). On the moments of a mixture of uniform and shifted binomial random variables. *Quaderni di Statistica*, 5, 85–104

# See Also

[bitcsi](#page-3-1), [probcub0q](#page-15-1), [probcubp0](#page-16-1), [probcubpq](#page-18-1)

#### Examples

```
m < -9pai<-0.3
csi<-0.8
pr<-probcub00(m,pai,csi)
plot(1:m,pr,type="h",main="CUB probability distribution",xlab="Ordinal categories")
points(1:m,pr,pch=19)
```
<span id="page-15-1"></span>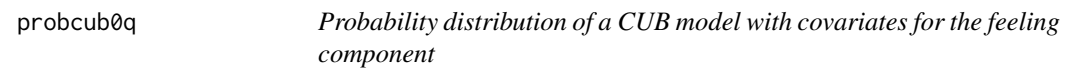

# Description

Compute the probability distribution of a CUB model with covariates for the feeling component.

# Usage

```
probcub0q(m,ordinal,W,pai,gama)
```
# Arguments

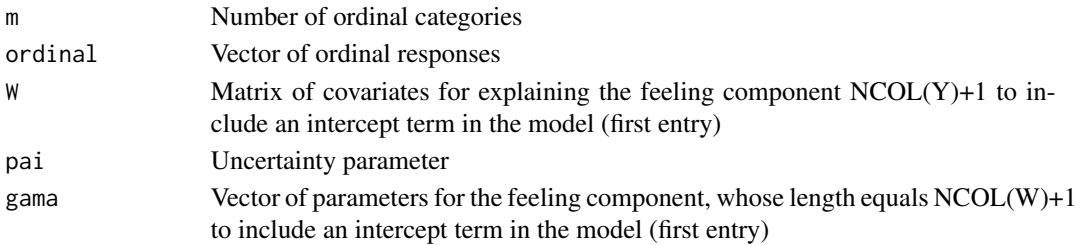

# <span id="page-16-0"></span>probcubp0 17

# Value

A vector of the same length as ordinal, whose i-th component is the probability of the i-th observation according to a CUB distribution with the corresponding values of the covariates for the feeling component and coefficients specified in gama.

# References

Piccolo D. (2006). Observed Information Matrix for MUB Models, *Quaderni di Statistica*, 8, 33– 78

Piccolo D. and D'Elia A. (2008). A new approach for modelling consumers' preferences, *Food Quality and Preference*, 18, 247–259

Iannario M. and Piccolo D. (2012). CUB models: Statistical methods and empirical evidence, in: Kenett R. S. and Salini S. (eds.), *Modern Analysis of Customer Surveys: with applications using R*, J. Wiley and Sons, Chichester, 231–258

# See Also

[bitgama](#page-4-1), [probcub00](#page-14-1), [probcubp0](#page-16-1), [probcubpq](#page-18-1)

#### Examples

```
data(relgoods)
m < -10naord<-which(is.na(relgoods$Physician))
nacov<-which(is.na(relgoods$Gender))
na<-union(naord,nacov)
ordinal<-relgoods$Physician[-na]
W<-relgoods$Gender[-na]
pai<-0.44; gama<-c(-0.91,-0.7)
pr<-probcub0q(m,ordinal,W,pai,gama)
```
<span id="page-16-1"></span>probcubp0 *Probability distribution of a CUB model with covariates for the uncertainty component*

# Description

Compute the probability distribution of a CUB model with covariates for the uncertainty component.

#### Usage

```
probcubp0(m,ordinal,Y,bet,csi)
```
#### <span id="page-17-0"></span>**Arguments**

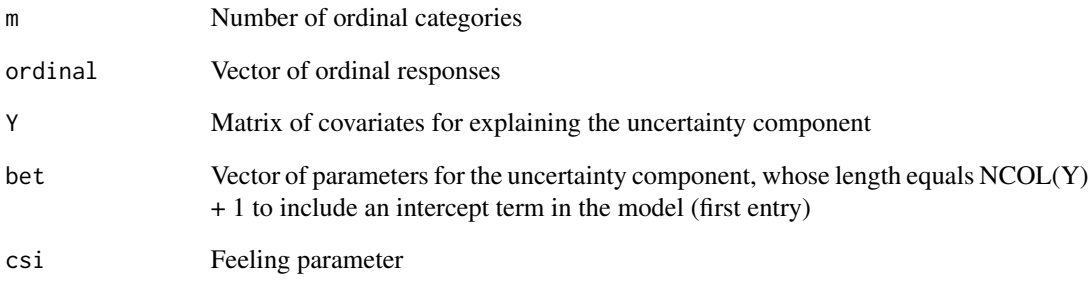

# Value

A vector of the same length as ordinal, whose i-th component is the probability of the i-th observation according to a CUB model with the corresponding values of the covariates for the uncertainty component and coefficients for the covariates specified in bet.

#### References

Piccolo D. (2006). Observed Information Matrix for MUB Models, *Quaderni di Statistica*, 8, 33– 78

Piccolo D. and D'Elia A. (2008). A new approach for modelling consumers' preferences, *Food Quality and Preference*, 18, 247–259

Iannario M. and Piccolo D. (2012). CUB models: Statistical methods and empirical evidence, in: Kenett R. S. and Salini S. (eds.), *Modern Analysis of Customer Surveys: with applications using R*, J. Wiley and Sons, Chichester, 231–258

# See Also

[bitgama](#page-4-1), [probcub00](#page-14-1), [probcubpq](#page-18-1), [probcub0q](#page-15-1)

# Examples

```
data(relgoods)
m < -10naord<-which(is.na(relgoods$Physician))
nacov<-which(is.na(relgoods$Gender))
na<-union(naord,nacov)
ordinal<-relgoods$Physician[-na]
Y<-relgoods$Gender[-na]
bet<-c(-0.81,0.93); csi<-0.20
probi<-probcubp0(m,ordinal,Y,bet,csi)
```
<span id="page-18-1"></span><span id="page-18-0"></span>probcubpq *Probability distribution of a CUB model with covariates for both feeling and uncertainty*

### Description

Compute the probability distribution of a CUB model with covariates for both the feeling and the uncertainty components.

#### Usage

probcubpq(m,ordinal,Y,W,bet,gama)

#### Arguments

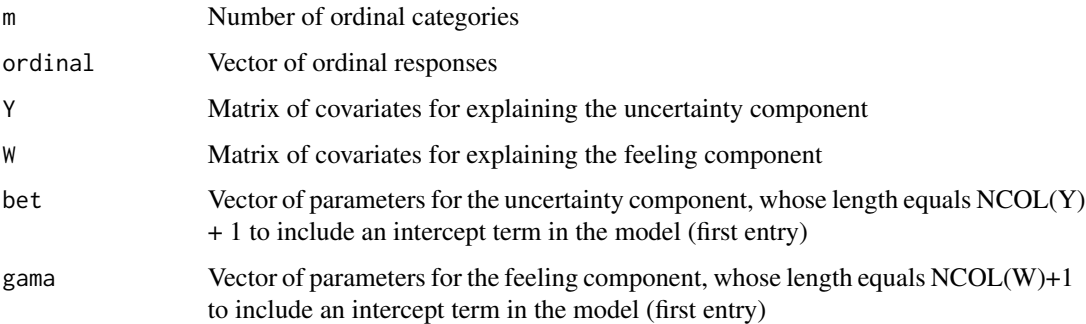

# Value

A vector of the same length as ordinal, whose i-th component is the probability of the i-th rating according to a CUB distribution with given covariates for both uncertainty and feeling, and specified coefficients vectors bet and gama, respectively.

#### References

Piccolo D. (2006). Observed Information Matrix for MUB Models, *Quaderni di Statistica*, 8, 33– 78

Piccolo D. and D'Elia A. (2008). A new approach for modelling consumers' preferences, *Food Quality and Preference*, 18, 247–259

Iannario M. and Piccolo D. (2012). CUB models: Statistical methods and empirical evidence, in: Kenett R. S. and Salini S. (eds.), *Modern Analysis of Customer Surveys: with applications using R*, J. Wiley and Sons, Chichester, 231–258

# See Also

[bitgama](#page-4-1), [probcub00](#page-14-1), [probcubp0](#page-16-1), [probcub0q](#page-15-1)

#### <span id="page-19-0"></span>20 relgoods

# Examples

```
data(relgoods)
m < -10naord<-which(is.na(relgoods$Physician))
nacov<-which(is.na(relgoods$Gender))
na<-union(naord,nacov)
ordinal<-relgoods$Physician[-na]
W<-Y<-relgoods$Gender[-na]
gama<-c(-0.91,-0.7); bet<-c(-0.81,0.93)
probi<-probcubpq(m,ordinal,Y,W,bet,gama)
```
relgoods *Relational goods and Leisure time dataset*

#### Description

Dataset consists of the results of a survey aimed at measuring the evaluation of people living in the metropolitan area of Naples, Italy, with respect to of relational goods and leisure time collected in December 2014. Every participant was asked to assess on a 10 point ordinal scale his/her personal score for several relational goods (for instance, time dedicated to friends and family) and to leisure time. In addition, the survey asked respondents to self-evaluate their level of happiness by marking a sign along a horizontal line of 110 millimeters according to their feeling, with the left-most extremity standing for "extremely unhappy", and the right-most extremity corresponding to the status "extremely happy".

#### Usage

data(relgoods)

#### Format

The description of subjects' covariates is the following:

ID An identification number

Gender A factor with levels:  $0 = \text{man}$ ,  $1 = \text{woman}$ 

BirthMonth A variable indicating the month of birth of the respondent

BirthYear A variable indicating the year of birth of the respondent

Family A factor variable indicating the number of members of the family

- Year. 12 A factor with levels:  $1 =$  if there is any child aged less than 12 in the family,  $0 =$  otherwise
- EducationDegree A factor with levels:  $1 =$  compulsory school,  $2 =$  high school diploma,  $3 =$ Graduated-Bachelor degree, 4 = Graduated-Master degree, 5 = Post graduated
- MaritalStatus A factor with levels:  $1 =$  Unmarried,  $2 =$  Married/Cohabitee,  $3 =$  Separated/Divorced,  $4 =$  Widower

Residence A factor with levels:  $1 = City$  of Naples,  $2 = District$  of Naples,  $3 = Others$  Campania,  $4 =$  Others Italia,  $5 =$  Foreign countries

#### relgoods 21

Glasses A factor with levels:  $1 =$  wearing glasses or contact lenses,  $0 =$  otherwise

RightHand A factor with levels:  $1 =$  right-handed,  $0 =$  left-handed

Smoking A factor with levels:  $1 =$  smoker,  $0 =$  not smoker

- WalkAlone A factor with levels:  $1 =$  usually walking alone,  $0 =$  usually walking in company
- job A factor with levels:  $1 = Not working$ ,  $2 = Retired$ ,  $3 = occasionally$ ,  $4 = fixed-term job$ ,  $5 =$ permanent job
- PlaySport A factor with levels:  $1 = Not$  playing any sport,  $2 = Yes$ , individual sport,  $3 = Yes$ , team sport

Pets A factor with levels:  $1 =$  owning a pet,  $0 =$  not owning any pet

1. Respondents were asked to evaluate the following items on a 10 point Likert scale, ranging from  $1 =$  "never, at all" to  $10 =$  "always, a lot":

WalkOut How often the respondent goes out for a walk

Parents How often respondent talks at least to one of his/her parents

MeetRelatives How often respondent meets his/her relatives

Association Frequency of involvement in volunteering or different kinds of associations/parties, etc

RelFriends Quality of respondent's relationships with friends

- RelNeighbours Quality of the relationships with neighbors
- NeedHelp Easiness in asking help whenever in need
- Environment Level of comfort with the surrounding environment
- Safety Level of safety in the streets
- EndofMonth Family making ends meet
- MeetFriend Number of times the respondent met his/her friends during the month preceding the interview
- Physician Importance of the kindness/simpathy in the selection of respondent's physician
- Happiness Each respondent was asked to mark a sign on a 110mm horizontal line according to his/her feeling of happiness (left endpoint corresponding to completely unhappy, rightmost endpoint corresponding to extremely happy
- 2. The same respondents were asked to score the activities for leisure time listed below, according to their involvement/degree of amusement, on a 10 point Likert scale ranging from 1 = "At all, nothing, never" to  $10 =$  "Totally, extremely important, always":
	- Videogames Reading Cinema Drawing Shopping Writing Bicycle Tv StayWFriend Spending time with friends Groups Taking part to associations, meetings, etc.

<span id="page-21-0"></span>Walking HandWork Hobby, gardening, sewing, etc. Internet Sport SocialNetwork Gym Quiz Crosswords, sudoku, etc. MusicInstr Playing a musical instrument GoAroundCar Hanging out by car Dog Walking out the dog GoOutEat Go to restaurants/pubs

#### Details

Period of data collection: December 2014 Mode of collection: questionnaire Number of observations: 2459 Number of subjects' covariates: 16 Number of analyzed items: 34 Warning: with a limited number of missing values

summary.fastCUB *S3 method: summary for class "fastCUB"*

#### Description

S3 method summary for objects of class [fastCUB](#page-7-1).

#### Usage

```
## S3 method for class 'fastCUB'
summary(object, correlation = FALSE, ...)
```
#### Arguments

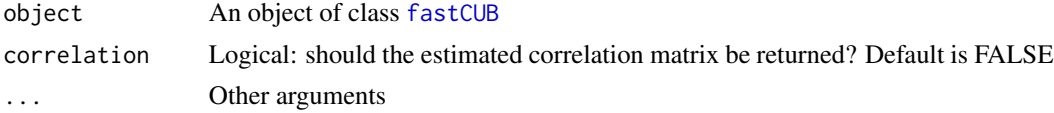

# Value

Extended summary results of the fitting procedure, including parameter estimates, their standard errors and Wald statistics, maximized log-likelihood compared with that of the saturated model and of a Uniform sample. AIC, BIC and ICOMP indeces are also displayed for model selection. Execution time and number of exectued iterations for the fitting procedure are aslo returned.

<span id="page-22-0"></span>

A sample survey on students evaluation of the Orientation services was conducted across the 13 Faculties of University of Naples Federico II in five waves: participants were asked to express their ratings on a 7 point scale  $(1 = "very unsatisfied", 7 = "extremely satisfied").$  Here dataset collected during 2002 is loaded.

#### Usage

data(univer)

# Format

The description of subjects' covariates is:

Faculty A factor variable, with levels ranging from 1 to 13 indicating the coding for the different university faculties

Freqserv A factor with levels:  $0 =$  for not regular users,  $1 =$  for regular users

Age Variable indicating the age of the respondent in years

Gender A factor with levels:  $0 = \text{man}$ ,  $1 = \text{woman}$ 

Diploma A factor with levels:  $1 =$  classic studies,  $2 =$  scientific studies,  $3 =$  linguistic,  $4 =$  Professional,  $5 = \text{Technical/Accountancy}, 6 = \text{others}$ 

Residence A factor with levels:  $1 = \text{city NA}$ ,  $2 = \text{distinct NA}$ ,  $3 = \text{others}$ 

ChangeFa A factor with levels:  $1 =$  changed faculty,  $2 =$  not changed faculty

Analyzed ordinal variables (Likert ordinal scale):  $1 =$  "extremely unsatisfied",  $2 =$  "very unsatisfied",  $3 =$  "unsatisfied",  $4 =$  "indifferent",  $5 =$  "satisfied",  $6 =$  "very satisfied",  $7 =$  "extremely satisfied"

Informat Level of satisfaction about the collected information

Willingn Level of satisfaction about the willingness of the staff

Officeho Judgment about the Office hours

Competen Judgement about the competence of the staff

Global Global satisfaction

#### Details

Period of data collection: 2002 Mode of collection: questionnaire Number of observations: 2179 Number of subjects' covariates: 7 Number of analyzed items: 5

<span id="page-23-0"></span>

S3 method: vcov for objects of class [fastCUB](#page-7-1).

# Usage

## S3 method for class 'fastCUB' vcov(object, ...)

# Arguments

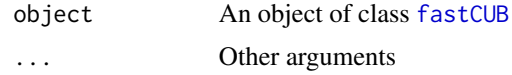

# Value

Variance-covariance matrix of the final ML estimates for parameters of the fitted CUB model. It is computed on the basis of Louis' identity within the EM algorithm.

# See Also

[fastCUB](#page-7-1)

# <span id="page-24-0"></span>Index

∗ datasets relgoods , [20](#page-19-0) univer , [23](#page-22-0) ∗ device makeplot , [14](#page-13-0) ∗ distribution bitcsi , [4](#page-3-0) bitgama, [5](#page-4-0) probbit , [15](#page-14-0) probcub00 , [15](#page-14-0) probcub0q , [16](#page-15-0) probcubp0 , [17](#page-16-0) probcubpq , [19](#page-18-0) ∗ htest inibest , [10](#page-9-0) inibestgama , [11](#page-10-0) ∗ models cormat , [6](#page-5-0) makeplot , [14](#page-13-0) ∗ package BIC.fastCUB, [3](#page-2-0) coef.fastCUB, [6](#page-5-0) fastCUB, [8](#page-7-0) fastCUB\_package , [9](#page-8-0) fitted.fastCUB , [9](#page-8-0) logLik.fastCUB , [13](#page-12-0) makeplot , [14](#page-13-0) print.fastCUB , [14](#page-13-0) summary.fastCUB, [22](#page-21-0) vcov.fastCUB, [24](#page-23-0) ∗ stats bestcub , [2](#page-1-0) invmatgen , [12](#page-11-0) ∗ univar dissim , [7](#page-6-0) ∗ utilities inibest , [10](#page-9-0) inibestgama , [11](#page-10-0) logis , [12](#page-11-0)

bestcub , [2](#page-1-0) BIC.fastCUB, <mark>[3](#page-2-0)</mark> bitcsi , [4](#page-3-0) , *[15](#page-14-0) , [16](#page-15-0)* bitgama , [5](#page-4-0) , *[17](#page-16-0)[–19](#page-18-0)* coef.fastCUB, [6](#page-5-0) cormat , [6](#page-5-0) dissim , [7](#page-6-0) fastCUB , *[3](#page-2-0)* , *[6](#page-5-0)* , [8](#page-7-0) , *[9](#page-8-0) , [10](#page-9-0)* , *[12](#page-11-0) [–14](#page-13-0)* , *[22](#page-21-0)* , *[24](#page-23-0)* fastCUB\_package , [9](#page-8-0) fitted.fastCUB , [9](#page-8-0) inibest , [10](#page-9-0) , *[11](#page-10-0)* inibestgama , *[10](#page-9-0)* , [11](#page-10-0) invmatgen , [12](#page-11-0) logis , *[5](#page-4-0)* , [12](#page-11-0) logLik , *[3](#page-2-0)* logLik.fastCUB , [13](#page-12-0) makeplot , [14](#page-13-0) print.fastCUB , [14](#page-13-0) probbit , [15](#page-14-0) probcub00 , *[4](#page-3-0)* , *[8](#page-7-0)* , *[15](#page-14-0)* , [15](#page-14-0) , *[17](#page-16-0)[–19](#page-18-0)* probcub0q , *[4](#page-3-0) , [5](#page-4-0)* , *[8](#page-7-0)* , *[16](#page-15-0)* , [16](#page-15-0) , *[18](#page-17-0) , [19](#page-18-0)* probcubp0 , *[4](#page-3-0)* , *[8](#page-7-0)* , *[16,](#page-15-0) [17](#page-16-0)* , [17](#page-16-0) , *[19](#page-18-0)* probcubpq , *[5](#page-4-0)* , *[8](#page-7-0)* , *[16](#page-15-0)[–18](#page-17-0)* , [19](#page-18-0) relgoods , [20](#page-19-0) summary , *[6](#page-5-0)* summary.fastCUB, [22](#page-21-0) univer , [23](#page-22-0) vcov.fastCUB, [24](#page-23-0)